目录

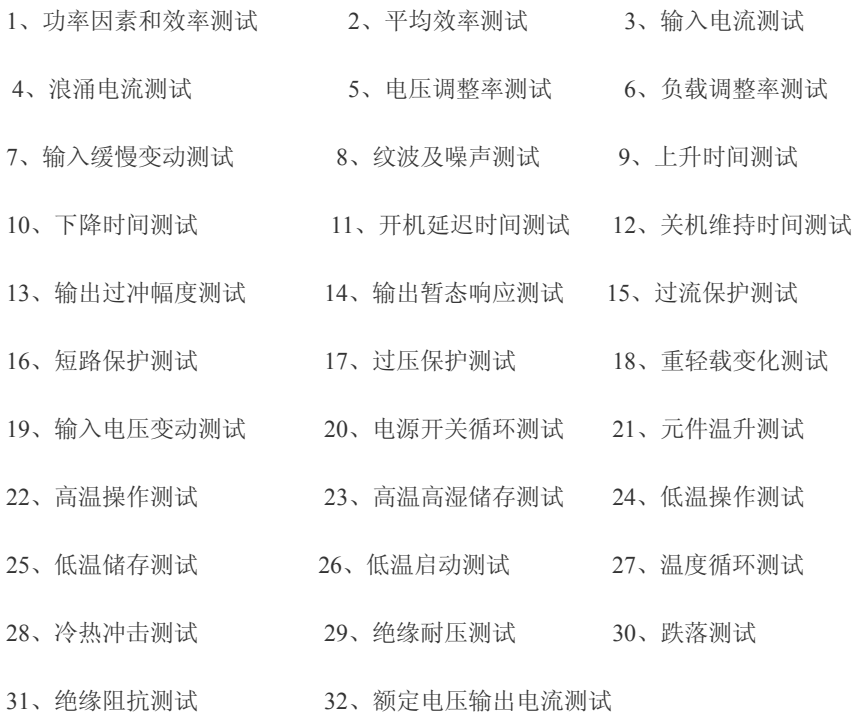

### 1. Power FACTOR & EFFICIENCY TEST / 功率因素和效率测试

一、目的 :

测试 S.M.P.S. 的功率因素 POWER FACTOR, 效率 EFFICIENCY(规格依客户要求设计).

- 二. 使用仪器设备 :
- (1). AC SOURCE / 交流电源;
- (2). ELECTRONIC LOAD / 电子负载;
- (3). DIGITAL VOLTAGE METER (DVM) / 数字式电压表;
- (4). AC POWER METER / 功率表;

三. 测试条件 :

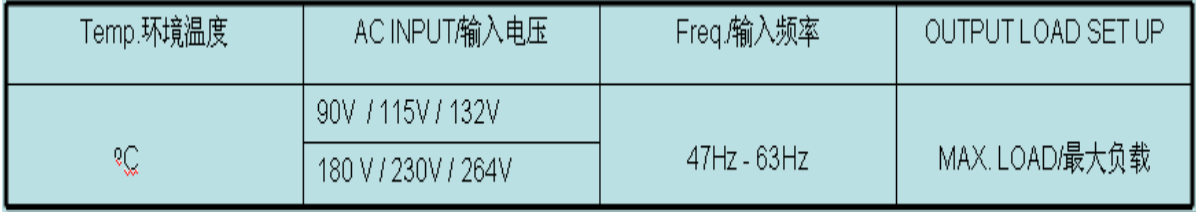

四、 测试方法 :

- (1). 依规格设定测试条件: 输入电压, 频率和输出负载.
- (2). 从 POWER METER 读取 Pin and PF 值, 并读取输出电压, 计算 Pout.
- (3). 功率因素=PIN / (Vin\*Iin), 效率=Pout / Pin\*100%;
- 五. 测试回路图 :

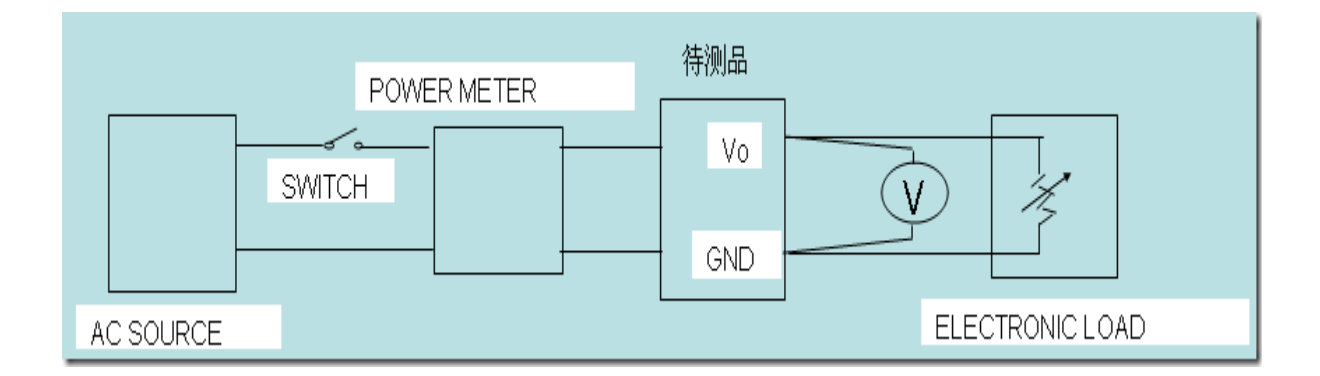

### 2. ENERGY EFFICIENCY TEST / 能效测试

一、目的 :

测试 S.M.P.S. 能效值是否满足相应的各国能效等级标准要求(规格依各国标准要求定义).

- 二. 使用仪器设备 :
- (1). AC SOURCE / 交流电源;
- (2). ELECTRONIC LOAD / 电子负载;
- (3). AC POWER METER / 功率表;
- 三. 测试条件 :

(1). 输入电压条件为 115Vac/60Hz 和 230Vac/50Hz 与 220Vac/50Hz/60Hz 条件.

(2). 输出负载条件为空载、1/4 max. load、2/4 max. load、3/4 max. load、max. load 五种负载条件.

四、 测试方法 :

(1).在测试前将产品在在其标称输出负载条件下预热 30 分钟.

(2). 按负载由大到小顺序分别记录 115Vac/60Hz 与 230Vac/50Hz 输入时的输入功率(Pin),输入电流(Iin),输出 电压(Vo), 功率因素(PF),

然后计算各条件负载的效率.

(3). 在空载时仅需记录输入功率(Pin)与输入电流(Iin).

(4).计算 115Vac/60Hz 与 230Vac/50Hz 时的四种负载的平均效率,该值为能效的效率值

五、标准定义 :

CEC / 美国 EPA / 澳大利亚及新西兰的能效规格值标准(IV 等级);

(1). IV 等级效率的规格是: 1).Po<1W, Average Eff.≥0.5\*Po; 2).1≤Po≤51W,

Average Eff.≥0.09\*Ln(Po)+0.5; 3).Po>51,Average Eff.≥0.85.

(2). 输入空载功率的规格是:1).0<Po≤250W, Pin≤0.5W;

(3). Po 为铭牌标示的额定输出电压与额定输出电流的乘积;

(4) .实际测试的平均效率值和输入空载功率值需同时满足规格要求才可符合标准要求.

六、计算方法举例:

(1).12V/1A 的能效效率=(0.09\*ln12+0.5 )\*100%= (0.09\*2.4849+0.5)\*100%=72.36%;

(2). 输入功率≤ 0.5W;

?

# 3. AC I / P CURRENT TEST / 输入电流测试

一、目的 :

测试 S.M.P.S. 之输入电流有效值 INPUT CURRENT(规格依客户要求设计).

二. 使用仪器设备 :

.

- (1). AC SOURCE / 交流电源;
- (2). ELECTRONIC LOAD / 电子负载;
- (3). AC POWER METER / 功率表;

三. 测试条件 :

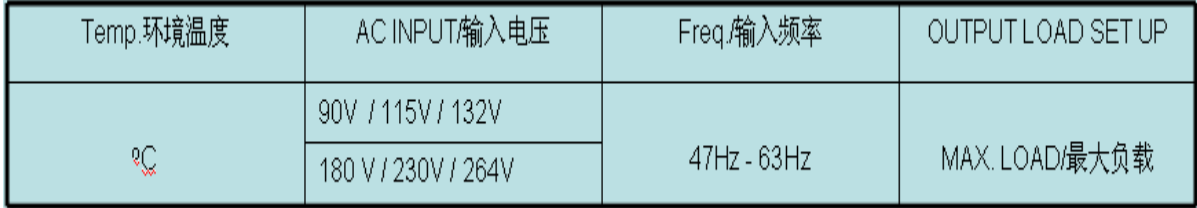

四、 测试方法 :

- (1). 依规格设定测试条件: 输入电压, 频率和输出负载;
- (2). 从功率计中记录 AC INPUT 电流值;
- 五. 测试回路图 :

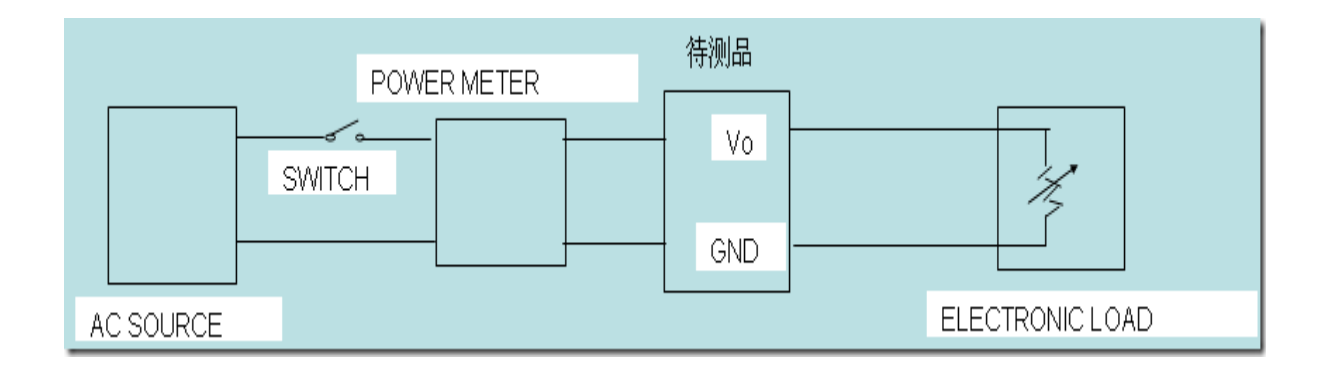

### 4. INRUSH CURRENT TEST / 浪涌电流测试

一、目的 :

测试 S.M.P.S. 输入浪涌电流 INRUSH CURRENT, 是否符合 SPEC.要求.

- 二. 使用仪器设备 :
- (1). AC SOURCE / 交流电源;
- (2). ELECTRONIC LOAD / 电子负载;
- (3). OSCILLOSCOPE / 示波器;
- 三. 测试条件 :

(1).依 SPEC. 所要求(通常定义输入电压为 100-240Vac/50-60Hz).

四、 测试方法 :

(1). 依 SPEC. 要求设定好输入电压, 频率, 將待测品输出负载设定在 MAX. LOAD.

(2). SCOPE CH2 接 CURRENT PROBE, 用以量测 INRUSH CURRENT, CH1 设定在 DC Mode, VOLT S/DIV 设定视情况而定, CH1

作为 SCOPE 之 TRIGGER SOURCE, TRIGGER SLOPE 设定为 "+", TIME/DIV 以 5mS 为较佳, TRIG GER MODE 设定为"NORMAL".

- (3). CH1 则接到 AC 输入电压.
- (4). 以上设定完成后 POWER ON, 找出 TRIGGER 动作电流值 (AT 90o 或 270o POWER ON).

五、注意事项 :

(1). 冷开机 (COLD-START): 需在低(常)温环境下且 BULK Cap.电荷须放尽, 以及热敏电阻亦处于常温下, 然后仅能第一次开机,

若需第二次开机须再待电荷放尽才可再开机测试.

(2). OSCILLOSCOPE 需使用隔离变压器.

六、测试回路图 :

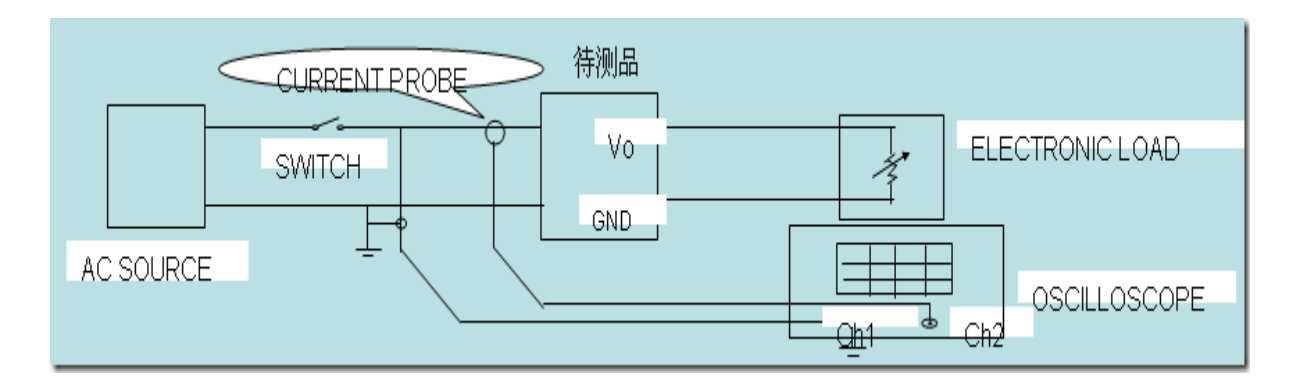

4. INRUSH CURRENT TEST / 浪涌电流测试

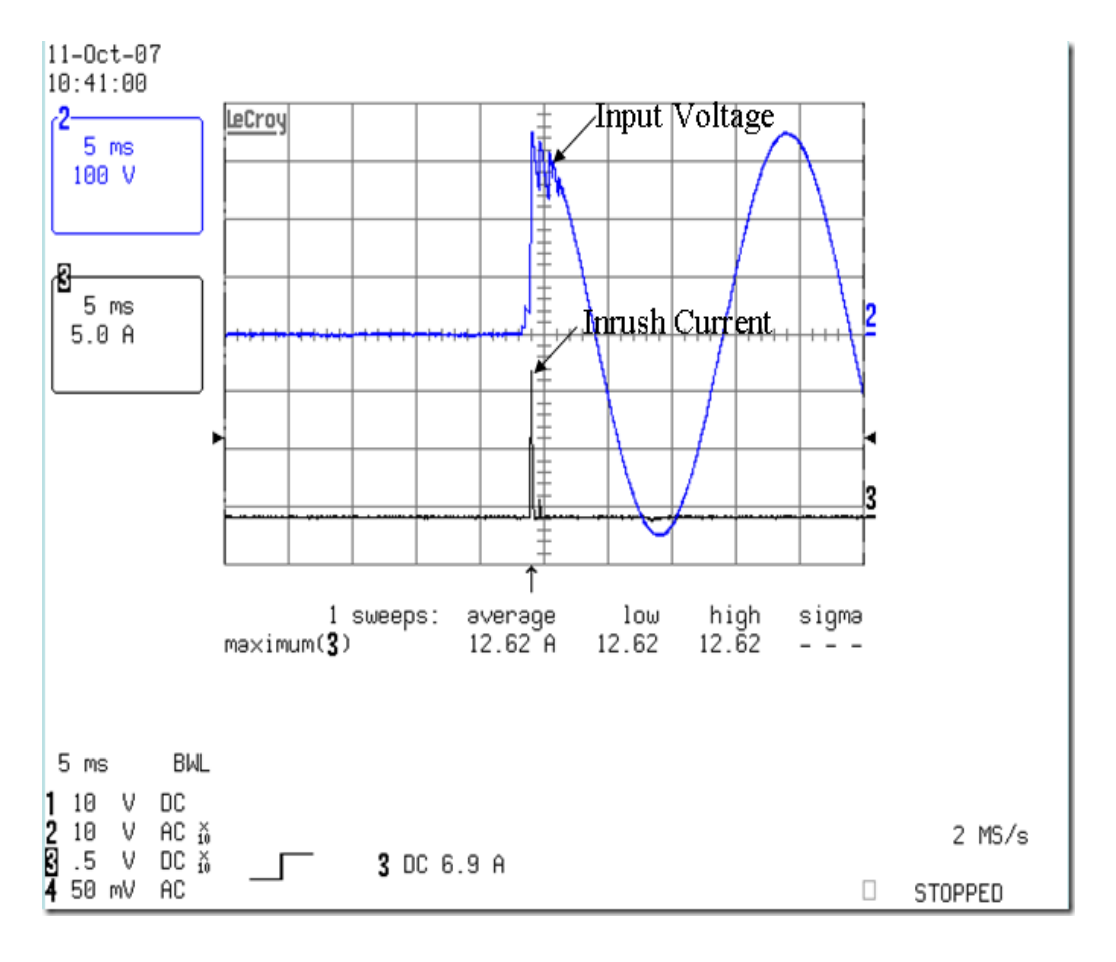

Fig1 Inrush Current --  $240\text{Vac}(50\text{Hz})$  @ CC="0". 5A

# **5. LINE REGULATION TEST /** 电压调整率测试

一、目的 :

测试 S.M.P.S. OUTPUT LOAD 一定而 AC LINE 变动时, 其输出电压跟随变动之稳定性(常规定义≤1%).

二. 使用仪器设备 :

- (1). AC SOURCE / 交流电源;
- (2). ELECTRONIC LOAD / 电子负载;
- (3). DIGITAL VOLTAGE METER (DVM) / 数字式电压表;

三. 测试条件 :

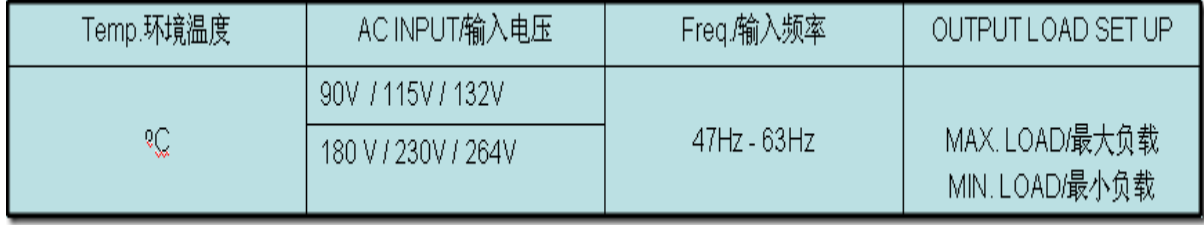

- 四、 测试方法 :
- (1). 依规格设定测试负载 LOAD 条件.
- (2). 调整输入电压 AC LINE 和频率 FREQUENCY 值.
- (3). 记录待测品输出电压值是否在规格内.
- (4). Line reg.=(输出电压的最大值(Vmax.)-输出电压的最小值(Vmin.))/Vrate volt.\*100%.
- 五. 注意事项 :
- (1). 测试前先将待测品热机, 待其输出电压稳定后再进行测试.
- (2). 电压调整率值是输出负载不变,输入电压变动时计算的值.

### 6. LOAD REGULATION TEST / 负载调整率测试

一、目的 :

测试 S.M.P.S. 在 AC LINE 一定而 OUTPUT LOAD 变动时, 其输出电压跟随变动之稳定性(常规定义≤±  $5\%$ ).

(1). AC SOURCE / 交流电源;

二. 使用仪器设备 :

- (2). ELECTRONIC LOAD / 电子负载;
- (3). DIGITAL VOLTAGE METER (DVM) / 数字式电压表;

三. 测试条件 :

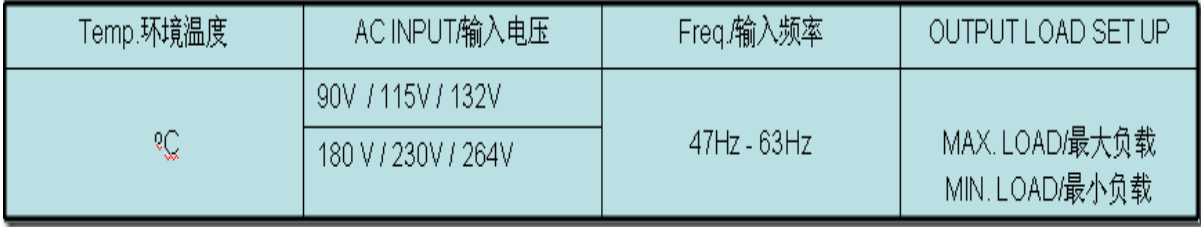

- 四、 测试方法 :
- (1). 依规格设定测试输入电压 AC LINE 和频率 FREQUENCY 值.
- (2). 调整输出负载 LOAD 值
- (3). 记录待测品输出电压值是否在规格内.
- (4). Load reg.=(输出电压的最大/小值(Vmax/min.)-输出电压的额定值(Vrate))/Vrate volt.\*100%.
- 五. 注意事项 :
- (1). 测试前先将待测品热机, 待其输出电压稳定后再进行测试;
- (2). 负载调整率值是输入电压不变,输出负载变动时计算的值.

# 7. BROWN OUT & RECOVERY TEST / 输入缓慢变动测试

一、目的 :

验证当输入电压偏低情形发生时, 待测品需能自我保护, 且不能有损坏现象;

- 二. 使用仪器设备 :
- (1). AC SOURCE / 交流电源;
- (2). ELECTRONIC LOAD / 电子负载;
- (3). AC POWER METER / 功率表;
- 三. 测试条件 :
- (1). 依 SPEC. 要求: 设定输入电压为 90Vac 或 180Vac 和输出负载 Max. load;
- 四、 测试方法 :
- (1). 将待测品与输入电源和电子负载连接好, 且设定好输入电压和输出负载;
- (2). 逐步调降输入电压, 每次 3 Vac/每分钟.
- (3). 记录电压值(包括输入电压和输出电压), 直到待测品自动当机为止.
- (4). 设定好输入电压为 0Vac,逐步调升输入电压, 每次 3 Vac/每分钟,

直到待测品输出电压达到正常规格为止,记录电压启动时输出电压和输入电压值.

五、注意事项:

(1). 待测品在正常操作情况下不应有任何不稳动作发生, 以及失效情形;

(2). 产品当机和启动时的输入电压需小于输入电压范围下限值.

8. RIPPLE & NOISE TEST / 纹波及噪声测试

一、目的 :

测试 S.M.P.S. 直流输出电压之纹波 RIPPLE 及噪声 NOISE(规格定义常规为≤输出电压的 1%);

二. 使用仪器设备 :

- (1). AC SOURCE / 交流电源;
- (2). ELECTRONIC LOAD / 电子负载;
- (3) OSCILLOSCOPE / 示波器;
- (4) TEMP. CHAMBER / 温控室;
- 三. 测试条件 :
- 各种 LINE 和 LOAD 条件及温度条件, 各种输入电压 & 输出负载(Min.-MAX. LOAD).

四、 测试方法 :

(1). 按测试回路接好各测试仪器,设备,以及待测品,测试电源在各种 LINE 和 LOAD,及温度条件之 RIPPLE &

NOISE(下图为一典型输出 RIPPLE & NOISE A: RIPPLE+NOISE; B: RIPPLE; C: NOISE

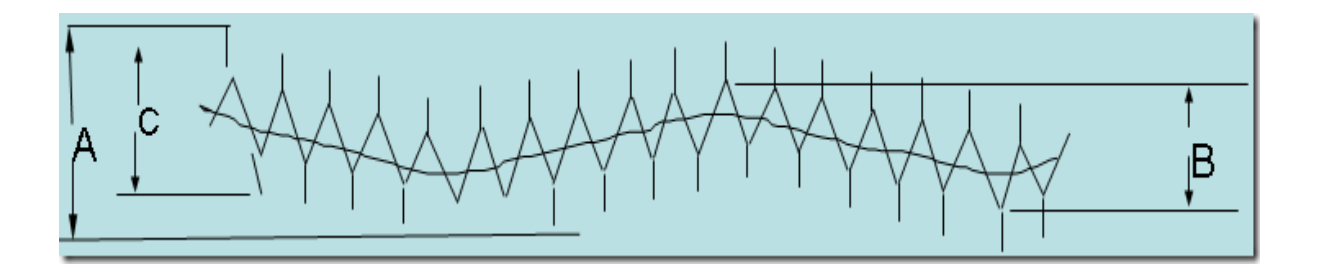

五、注意事项:

(1). 测试前先将待测输出并联 SPEC. 规定的滤波电容, (通常为 10uF/47uF 电解电容;或钽电容及 0.1uF 陶瓷

电容) 频宽限制依 SPEC. 而定(通常为 20MHz).

(2). 应避免示波器探头本身干扰所产生的杂讯.

8. RIPPLE & NOISE TEST / 纹波及噪声测试

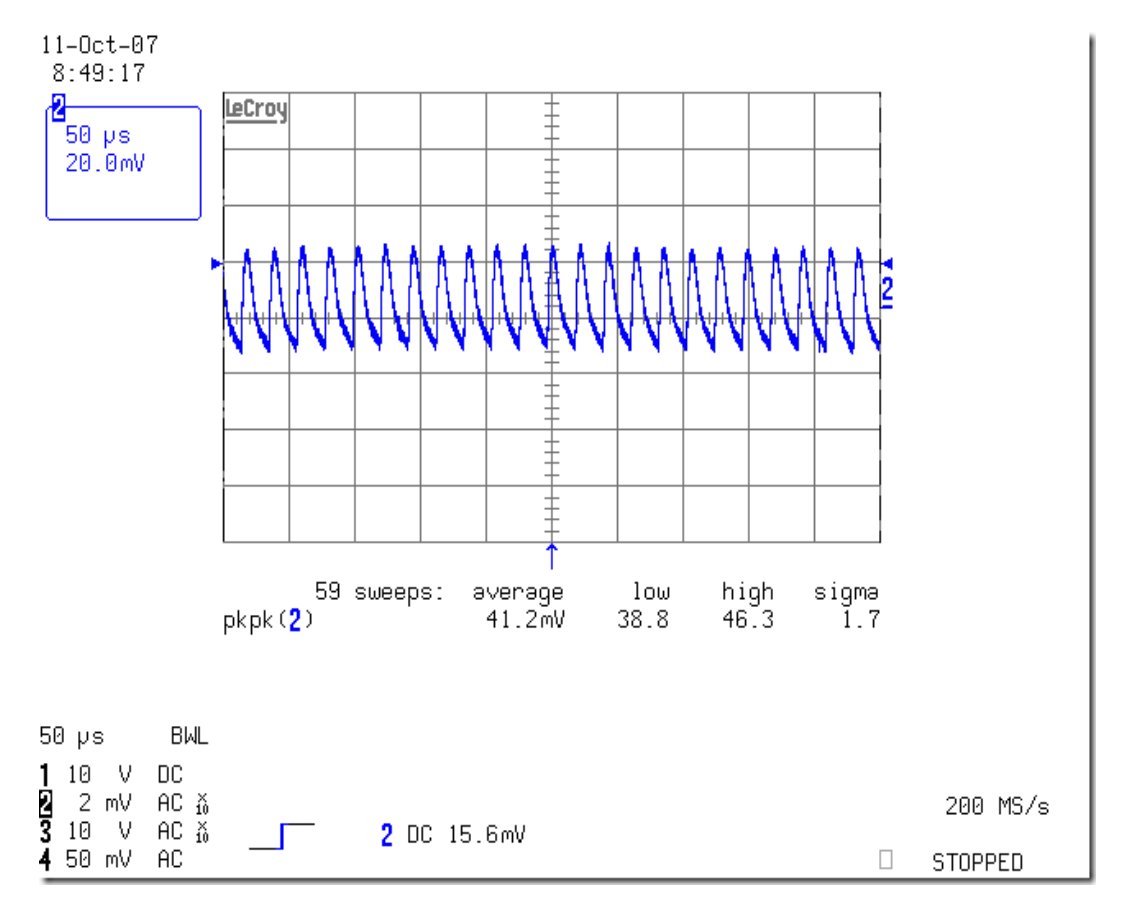

Fig2 Ripple & Noise -- 90Vac(60Hz) @ CC="0". 5A